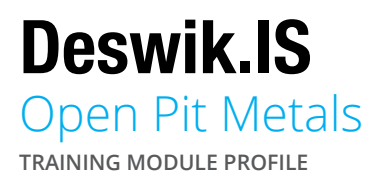

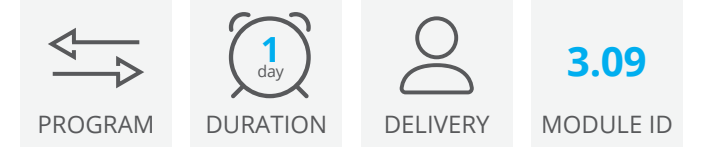

The Deswik.IS for Open Pit Metals module uses a basic open pit design and preprepared Deswik.Sched data to create, apply, and modify scheduled tasks from the graphical design to the Deswik.Sched project.

# Deswik.IS Module

• Loading Deswik.IS

## Deswik.IS Setup

- Importing data
- Creating digital terrain models of the pit design
- Creating material legends

## Project Options

- Defining and building attributes
- Interrogating fields and settings
- Scheduling resources
- Derived tasks

#### **Design**

- Creating the pit shell
- Modifying and validating the pit shell
- Creating a grid to define mining blocks
- Creating mining blocks
- Assigning attributes

## **Reserving**

- Creating bench blocks
- Creating tasks from polygons

#### **Dependencies**

- Creating manual dependencies
- Creating automatic dependencies

#### **Resources**

• Assigning resources and priorities

## Interactive Updating

- Updating survey actuals
- Updating scheduler attributes from the graphics
- Updating graphics attributes from the scheduler
- Updating start and finish dates from the scheduler
- Exporting bench block solids

# Deswik.IS for Open Pit Metals

Training Pathway

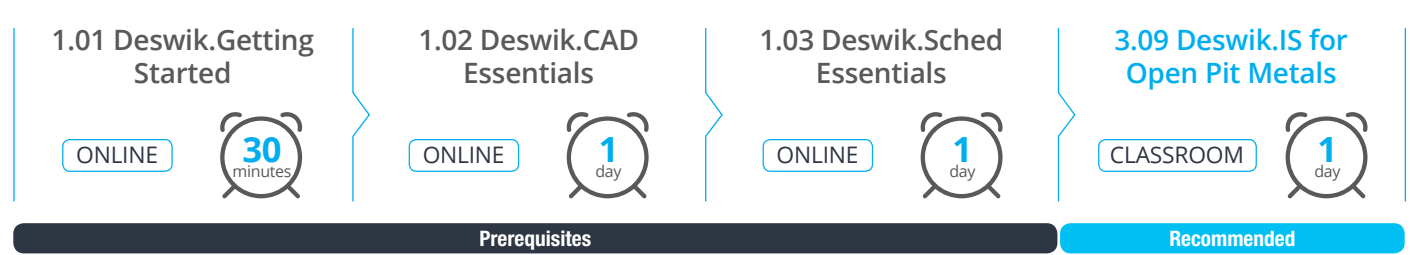

To be done immediately following the prerequisite modules.

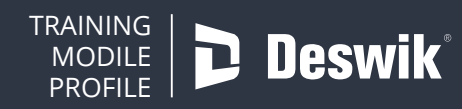

**www.deswik.com training@deswik.com**